#### **Abstrakt**

Použití vlastních videonahrávek z digitální videokamery ve výukových materiálech se stalo v posledních letech standardem, a takto podané učivo je názornější a osloví více smyslů. Ve výuce se používají videonahrávky různých fyzikálních dějů, chemických pokusů a mnoha jiných názorných scén. Problémem však může být kvalita takto vytvořených videonahrávek, která je často degradována při �inalizaci, kdy je video připravováno na umístění do výukových materiálů. Jedná se zejména o výukové materiály ve formě webových stránek, e-learningových kurzů či �lashových multimediálních objektů. Finálním produktem po střihu videa z digitální videokamery se předpokládá video DVD. Pokud však chceme takové video umístit na webu či v jiných výukových materiálech, je nutné odstranit nečtvercové pixely, prokládání videa a zvolit vhodnou kompresi. K těmto operacím existuje celá řada interpolačních algoritmů (nejbližší soused, bilineární interpolace, bikubická interpolace), deinterlace filtrů (weave, bob, blend) a komprimačních nástrojů. Vhodným zvolením a nastavením těchto parametrů můžeme optimalizovat videonahrávky ve výukových materiálech se zachováním co nejvyšší kvality obrazu.

#### **Závěr**

Studenti na katedře informačních a komunikačních technologií se během svého studia učí vytvářet e-learningové kurzy a výukové objekty. Při studiu se také setkají s digitálním videem a naučí se vytvářet výukové video pomůcky. Studenti pak umí video optimalizovat pro vytvoření filmového DVD nebo pro umístění na webové stránky s ohledem na obsahovou a také technickou kvalitu. Video z digitální kamery ve standardním rozlišení, které bude určeno pro výukové materiály, umístěné na webových stránkách, v LMS systémech jako součást e-learningových kurzů nebo jako součást zapouzdřených multimediálních objektů, je nutno optimalizovat. Jedná se zejména o přepočet rozlišení videa s ohledem na poměr stran a odstranění prokládání videa. Existuje celá řada interpolačních metod, které se využívají při přepočtu rozlišení videa a deinterlace �iltrů, které se používají při odstranění prokládání videa. Při volbě vhodné metody není dobré brát ohled na rychlost zvolené metody, protože nej-

- **Weave**
- Blend
- Duplicat
- Bob
- Adaptivní deinterlace
- Kompenzace pohybu

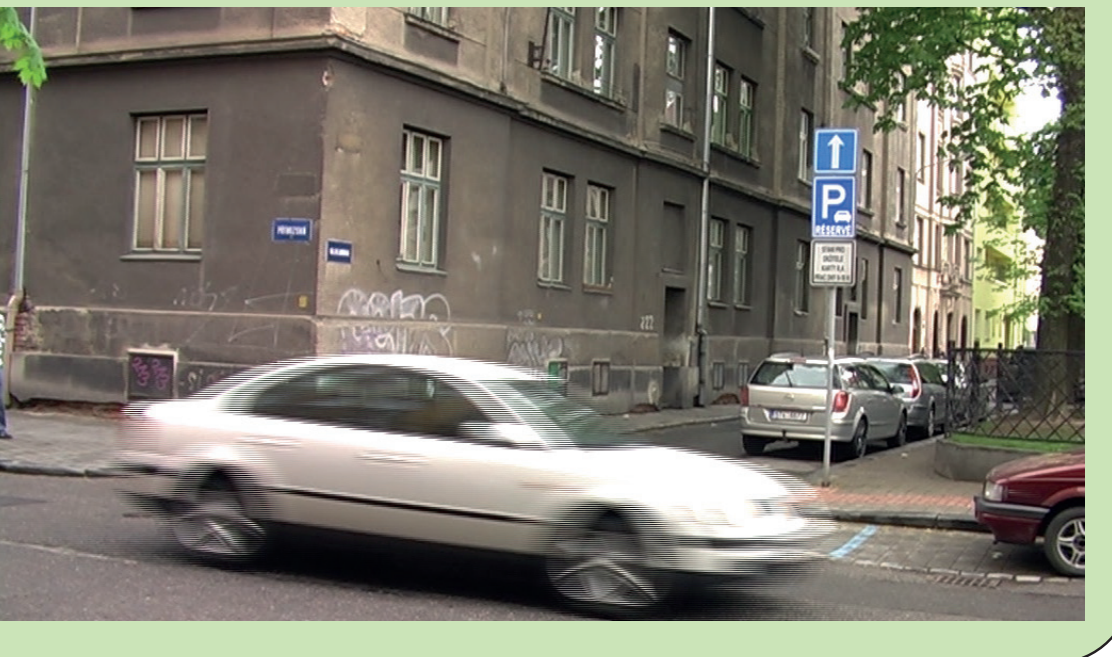

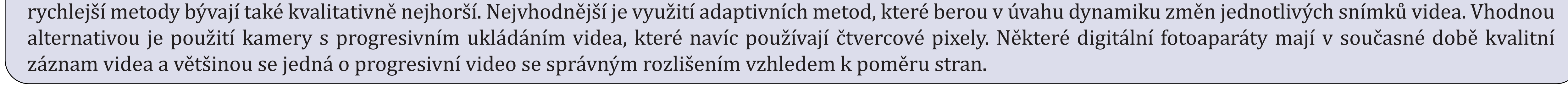

Při přepočtu rozlišení je nutné zvolit vhodnou interpolační metodu. V praxi se nejvíce používají následující metody:

Videonahrávky se staly nedílnou součástí výukových materiálů, kurzů a multimediálních objektů. Najdeme je v e-learningových kurzech, jsou součástí kurzů v LMS systémech. Výhodou videonahrávek je jejich názornost, a pokud jsou doplněny o zvukovou stopu, případně i interaktivní prvky, dokáží lépe podat vyučovanou látku a zapůsobí na více smyslů. Názornost videa je mnohem účinnější, než stejný problém popsaný textem a obrázky.

#### **Úvod**

Video z digitální DV kamery má následující rozlišení:

- $SD 720*576$
- $HD 1440*1080$

Poměr stran 16:9 nebo 4:3 je dán nečtvercovým i pixely.

Video je buď:

- Prokládané (interlaced)
- Neprokládané (progressive)

Před převodem videa do jiného formátu je třeba převést pixely na čtvercové a odstranit prokládání videa.

#### **Metody optimalizace**

## **Odstranění prokládání (deinterlace)**

Prokládání videa bylo použito při analogovém vysílání a bylo vytvořeno proto, aby ušetřilo polovinu přenášeného pásma tím, že se přenáší jen polovina informace. LCD a plasmové televizory zobrazují obraz progresivně, a proto musí obsahovat �iltry pro odstranění hřebenových artefaktů u prokládaného videa. Používané deinterlace metody:

#### **Výsledky optimalizace**

Několik metod pro přepočet rozlišení videa a odstranění prokládání můžeme vyzkoušet například v aplikaci Virtual Dub. Jako zdrojové video slouží video z HD digitální DV kamery. Originální rozlišení videa je 1440\*1080 obrazových bodů, snímková frekvence je 25 snímků za sekundu, poměr stran je 16:9 a video je prokládané.

*Ing. Aleš Oujezdský, Ph.D.* Facultas Paedagogica

Před převodem videa do jiného formátu je třeba převést pixely na čtvercové a odstranit prokládání videa. Při optimalizaci rozlišení přepočítáme nečtvercové pixely tak, aby počet pixelů odpovídal poměru stran. Například:

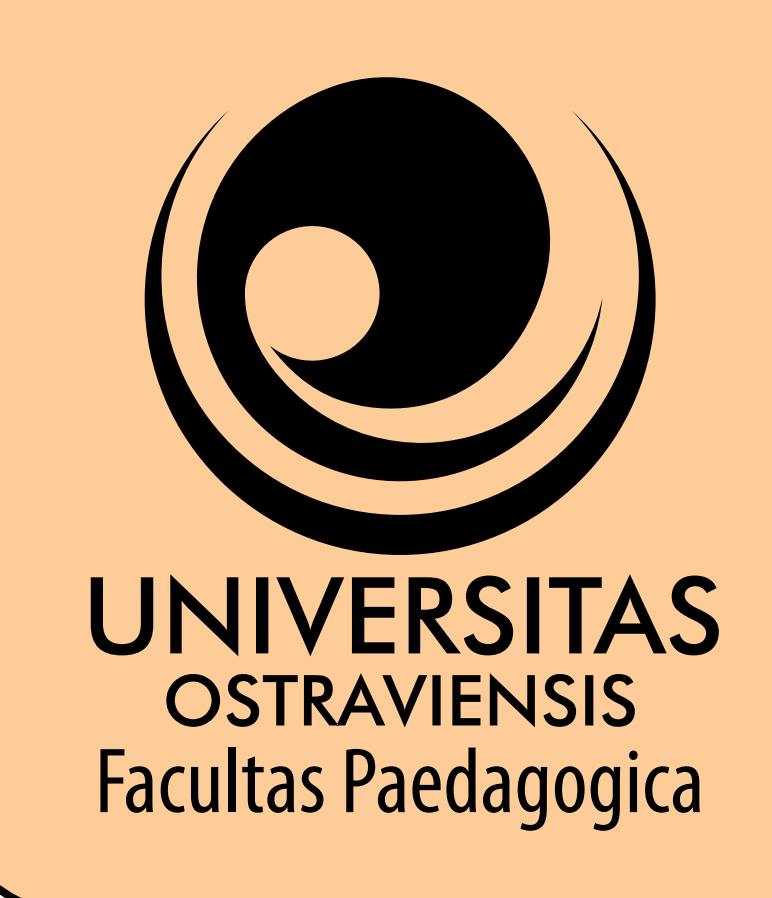

# **Ostravská univerzita v Ostravě** Pedagogická fakulta, Katedra informačních a komunikačních technologií *Optimalizace videoukázek ve výukových Optimalizace videoukázek ve výukových materiálech materiálech*

SD – poměr stran 16:9 – rozlišení 1024\*576 pixelů. HD – poměr stran 16:9 – rozlišení 1920\*1008 pixelů.

- Nejbližší soused (Nearest Neighbor)
- Bilineární interpolace
- Bikubická interpolace

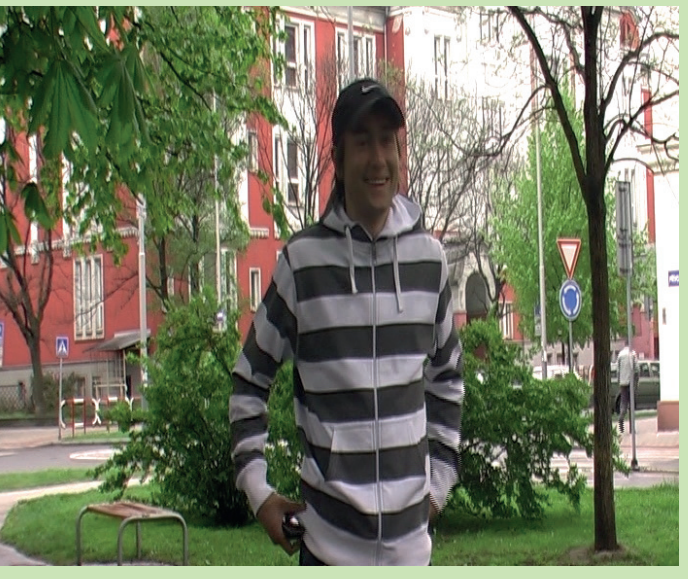

#### **Optimalizace rozlišení**

ICTE 2011

### **Změna rozlišení**

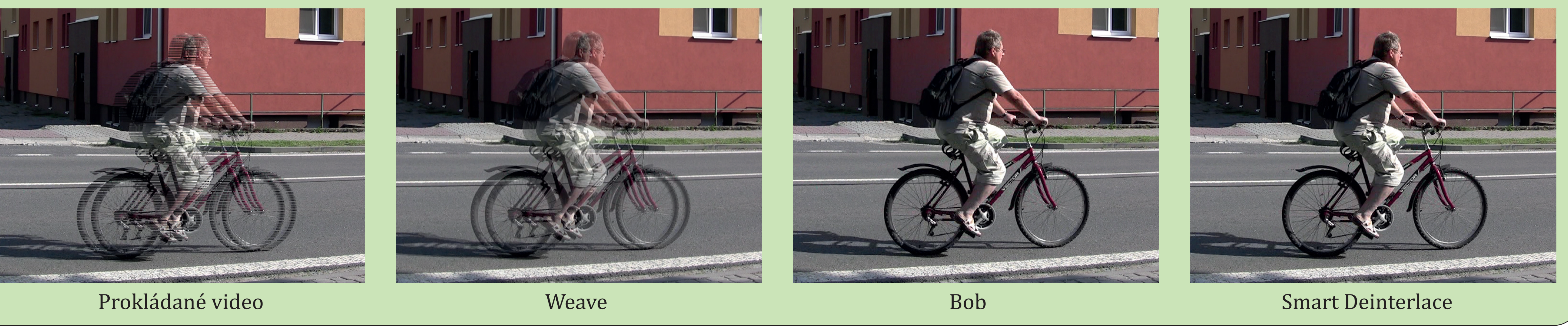

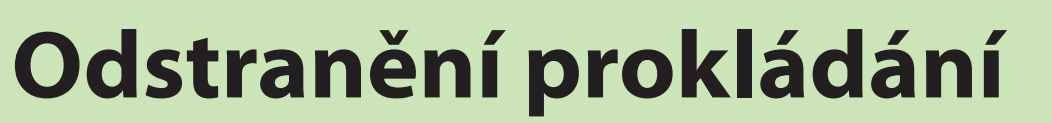

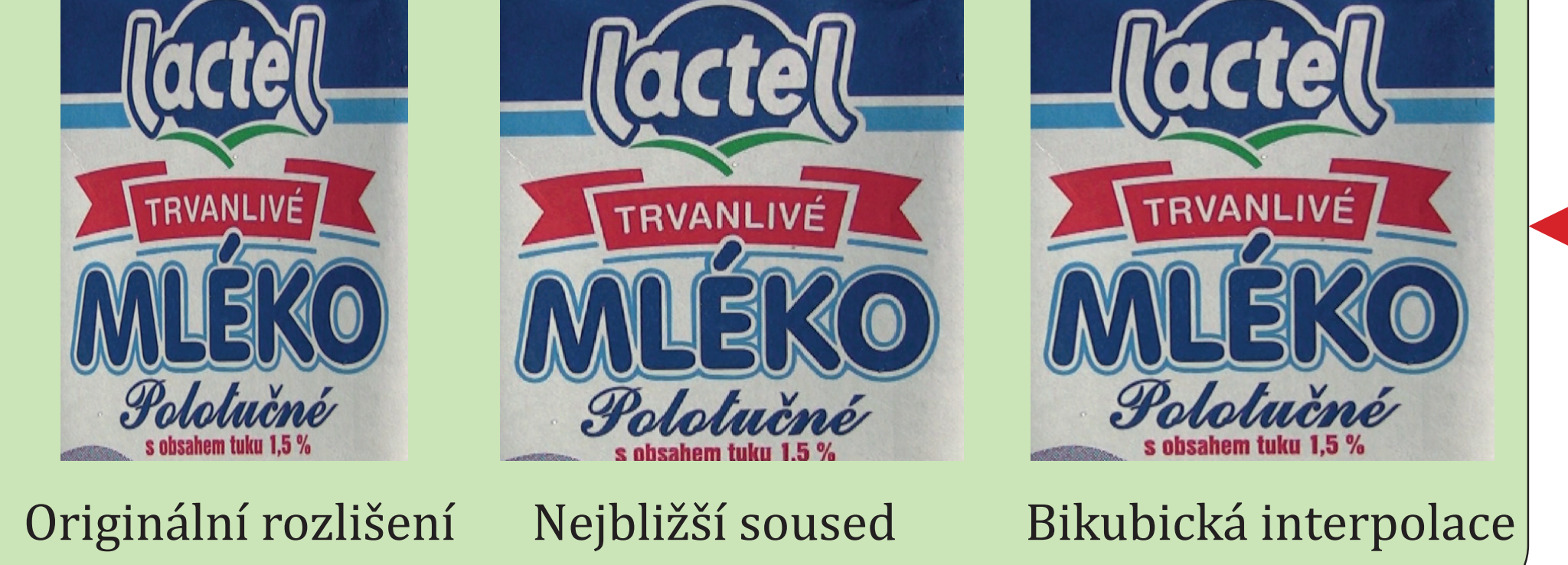

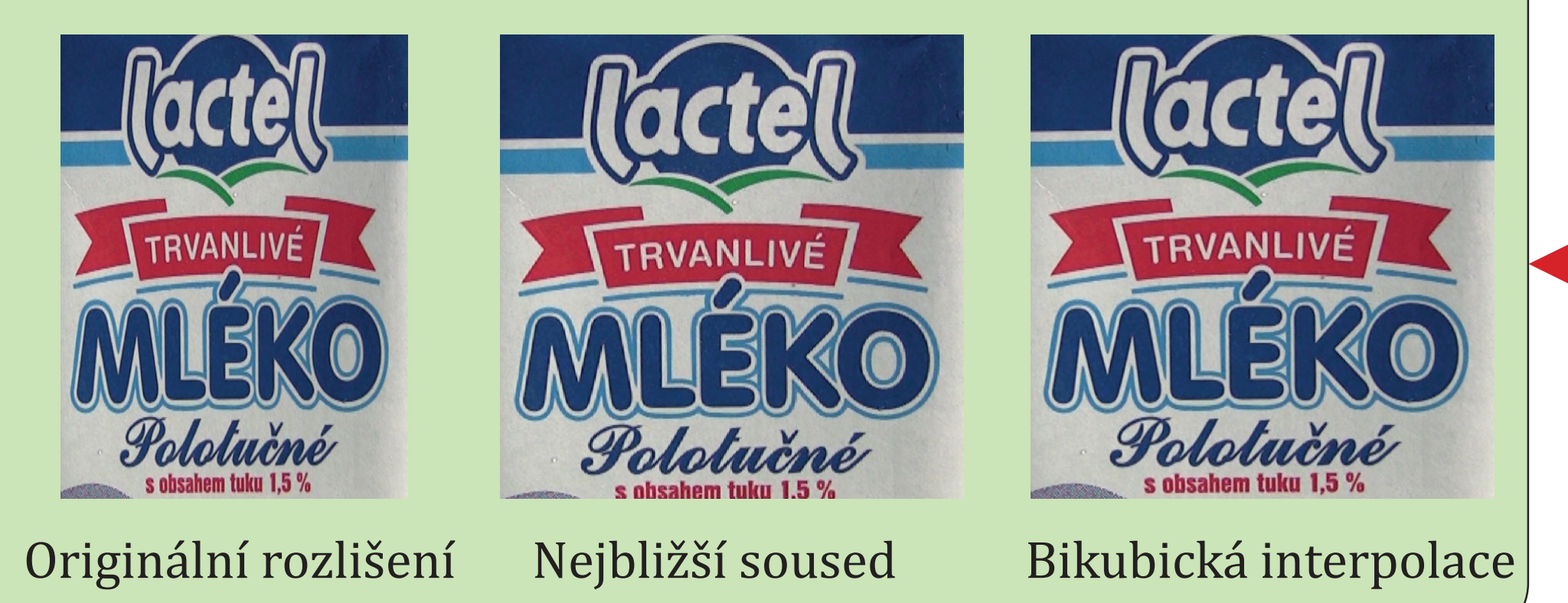